# **Adobe Dreamweaver Advanced - 1 day**

### Pre-requisites

**To gain the most from this course, participants need to have experience in working with Dreamweaver at a basic level and/or have completed the Adobe Dreamweaver Essentials course.**

### **Description**

#### **Do you need to:**

Use and customise popular web frameworks to build web pages for a wide variety of desktop computers and mobile devices with a minimum of hand coding

### Aim

This advanced **Adobe Dreamweaver Advanced** course teaches you to become more efficient with Dreamweaver by taking advantage of Dreamweaver's more advanced features. After this advanced Dreamweaver CC course, you'll be able to efficiently create sophisticated websites.

### Learning Outcomes

#### **At the completion of this course you should have the skills and knowledge to:**

- Learn to create advanced layouts using CSS
- Learn to customise Dreamweaver
- Learn to work within the code window
- Learn to layout pages for mobile devices
- Learn to use FTP, search engine optimisation, and reports

## Topics Covered

#### **Key topics covered on this course include:**

#### **Working with Code**

- Write code using code hinting and Emmet shorthand
- Set up a CSS pre-processor and create SCSS styling

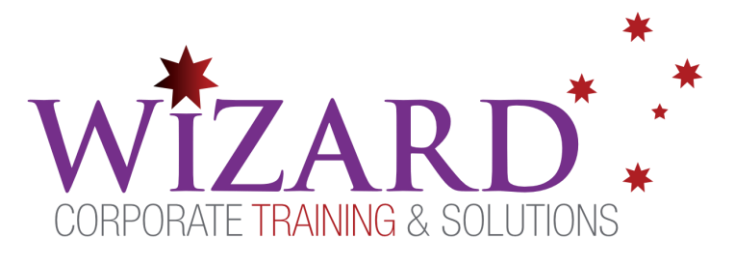

- Use multiple cursors to select and edit code
- Collapse and expand code entries
- Use Live Code to test and troubleshoot dynamic code
- Use Inspect mode to identify HTML elements and associated styling
- Access and edit attached files using the Related Files Interface

#### **Designing for Mobile Devices**

- Access and configure Dreamweaver's tools and interface for mobile design
- Create a mobile-friendly page layout based on a web framework
- Insert and format new content and components into a Bootstrap-based layout
- Apply a mobile template to existing site pages

#### **Working with a Web Framework**

- Add a Bootstrap navigation menu
- Edit and update a Bootstrap navigation menu
- Populate a Bootstrap layout with boilerplate and content placeholders
- Convert the Bootstrap layout to a Dreamweaver template
- Apply the Bootstrap template to the existing static site Pages

#### **Adapting Content to Responsive Design**

- Review content to identify styling issues based on screen size
- Create custom media queries to target styling to specific screen sizes
- Create alternate Bootstrap column configurations
- Create custom table styling to support small screens
- Preview pages in various browsers and devices using Real-Time Preview

#### **Working with web Animation and /Video Bonus**

- Insert web-compatible animation
- Insert web-compatible video

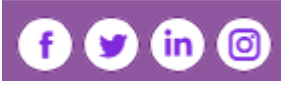

#### **www.wct.com.au**

**Canberra** Level 1, 15 Moore Street, Canberra City, ACT, 2601 Phone: 02 6162 2929 Fax: 02 6162 2928 **Melbourne** Level 6, 446 Collins Street Melbourne VIC 3000 Phone: 03 8060 4555 Fax: 03 9642 0150